## **View, Sort & Filter Resources**

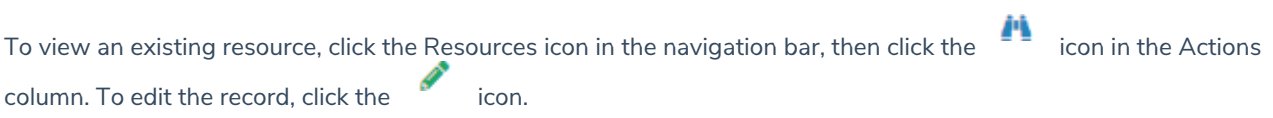

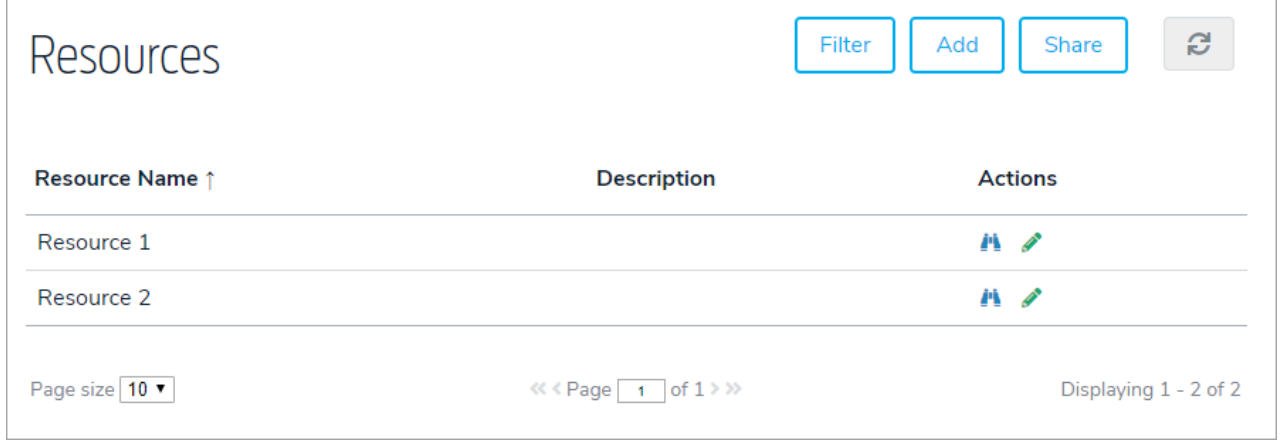

To filter the records by folder, click Filter, then select a folder.

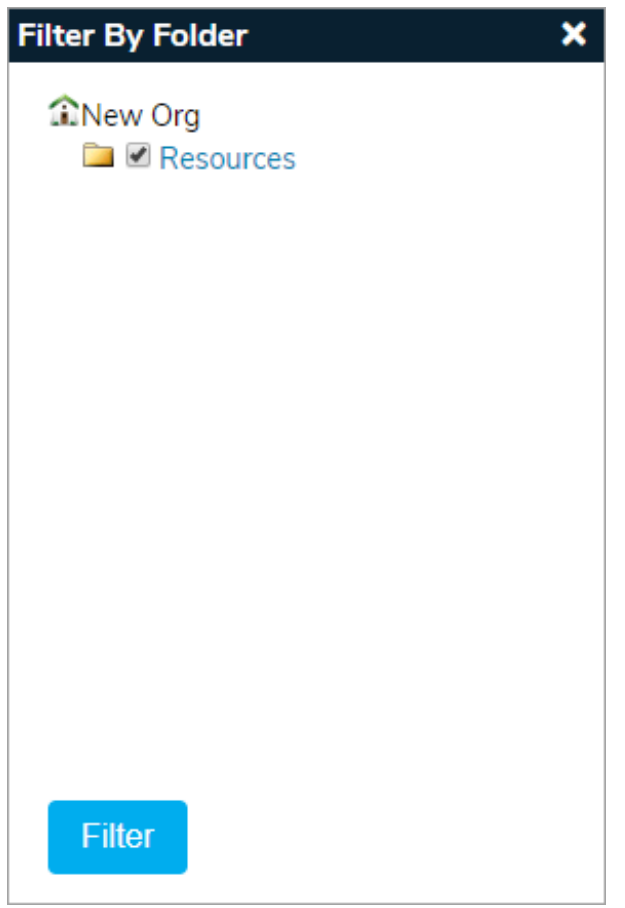

To sort the records, click the column headers.